# Child Plugins

WordCamp Frankfurt 2016

Wer ich bin

- Bernhard Kau
- Wahlberliner
- PHP-Entwickler
- WordPress-Plugin Hobby-Entwickler
- Organisator des WP Meetup Berlin
- Blogge auf kau-boys.de
- Twittere unter @2ndkauboy

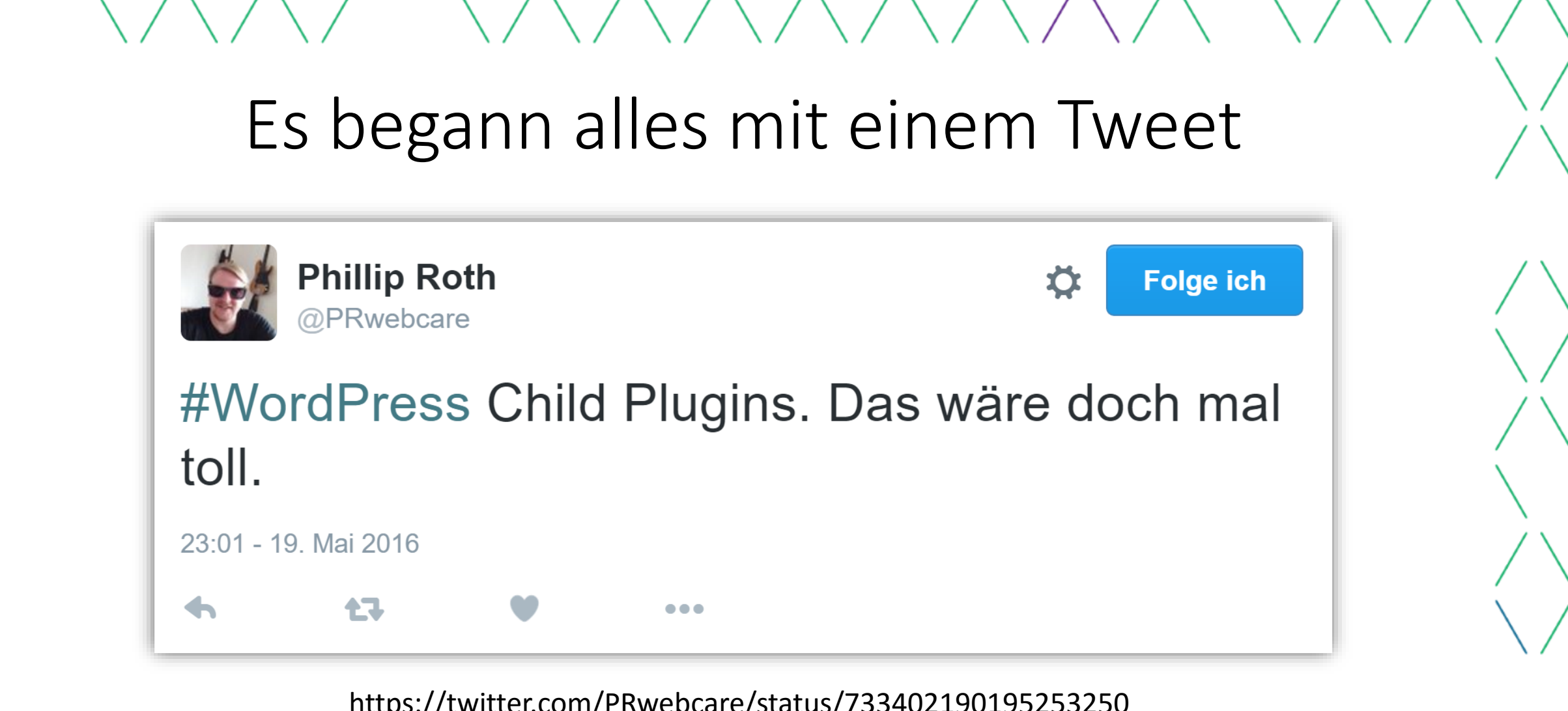

https://twitter.com/PRwebcare/status/733402190195253250

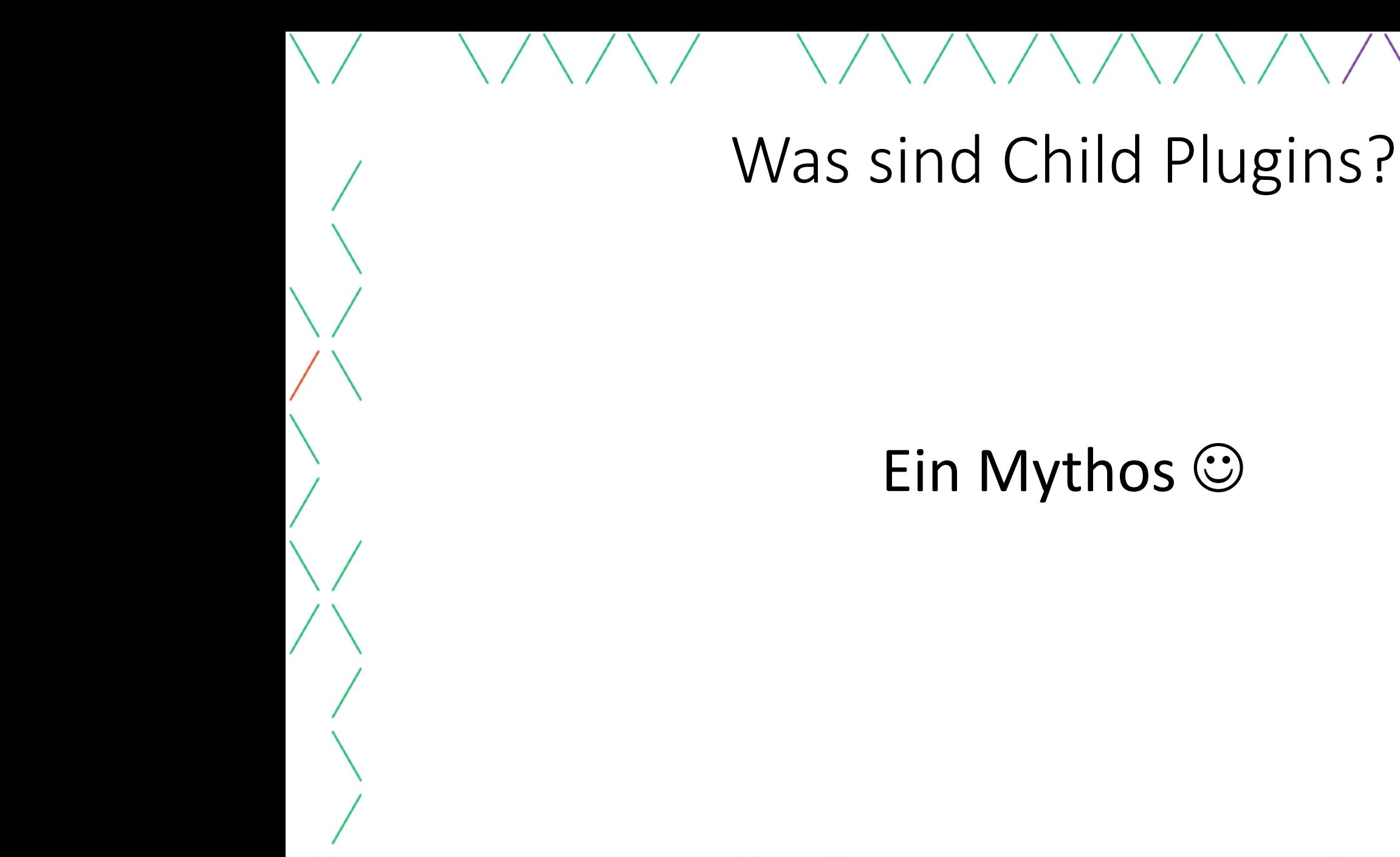

# Wozu überhaupt Child Plugins?

- Plugins erweitern
- Plugin an die eigenen Anforderungen anpassen
- Ohne den Code des Plugins anzufassen
- Um keine bösen Überraschungen bei Updates zu erleben
- Genau wie bei Child Themes

# Anpassungsmöglichkeiten

- 1. Konstanten
- 2. Hooks (Actions und Filters)
- 3. Funktionen überschreiben
- 4. Templates überschreiben
- 5. Plugin forken

### Konstanten in Plugins (Beispiel)

Code im Plugin:

if ( ! *defined*( 'WPCF7\_LOAD\_JS' ) ) { *define*( 'WPCF7\_LOAD\_JS', true ); }

Verwendung im Child Plugin:

*define*( 'WPCF7\_LOAD\_JS', false );

#### Konstanten in Plugins (Probleme)

- Sie sind konstant  $\odot$
- Man kann sie also nicht nachträglich verändern
- Daher sollte den Einsatz von Konstanten vermeiden
- Besser durch einen Filter ersetzen

#### Hooks in Plugins

- Es gibt zwei Arten von Hooks:
	- Actions
	- Filters
- In Actions "tut man etwas"
	- Haben in der Regel "Seiteneffekte"
	- Haben normalerweise keinen Rückgabewert
- In Filtern "verändert man etwas"
	- Bekommen meistens eine oder mehrere Variablen übergeben
	- Geben die veränderte Eingabe zurück
	- Sollten keine Seiteneffekte haben

Bernhard Kau  $|$  @2ndkauboy | kau-boys.de

# Actions in Plugins (Beispiel)

```
public function save() {
   // ...
   if ( $post_id ) {
      // ... 
      if ( $this->initial() ) {
         $this->id = $post_id;
         do_action( 'wpcf7_after_create', $this );
      } else {
         do_action( 'wpcf7_after_update', $this );
      }
      do_action( 'wpcf7_after_save', $this );
   }
   return $post_id;
```
**}**

# Actions in Plugins (Beispiel)

**function child\_plugin\_wpcf7\_after\_save\_do\_things( WPCF7\_ContactForm \$contact\_form ) {** *// Do something after the contact form was saved*

**add\_action( 'wpcf7\_after\_save', 'child\_plugin\_wpcf7\_after\_save\_do\_things' );**

**function child\_plugin\_wpcf7\_after\_save\_do\_stuff( WPCF7\_ContactForm \$contact\_form ) {** *// Do something else after the contact form was saved*

add action( 'wpcf7 after save', 'child plugin wpcf7 after save do stuff' );

**}**

**}**

#wcfra | 04.09.2016 Bernhard Kau | @2ndkauboy | kau-boys.de 11

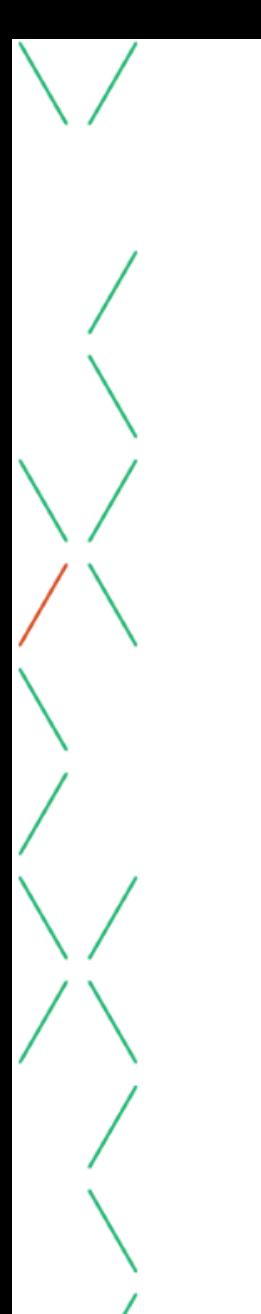

# Filters in Plugins (Beispiel)

```
function allow_svg_mime_types( $mimes, $user ) {
   $mimes['svg'] = 'image/svg+xml';
   return $mimes;
}
add_filter( 'upload_mimes', 'allow_svg_mime_types', 10, 2 );
```
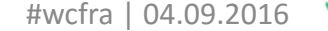

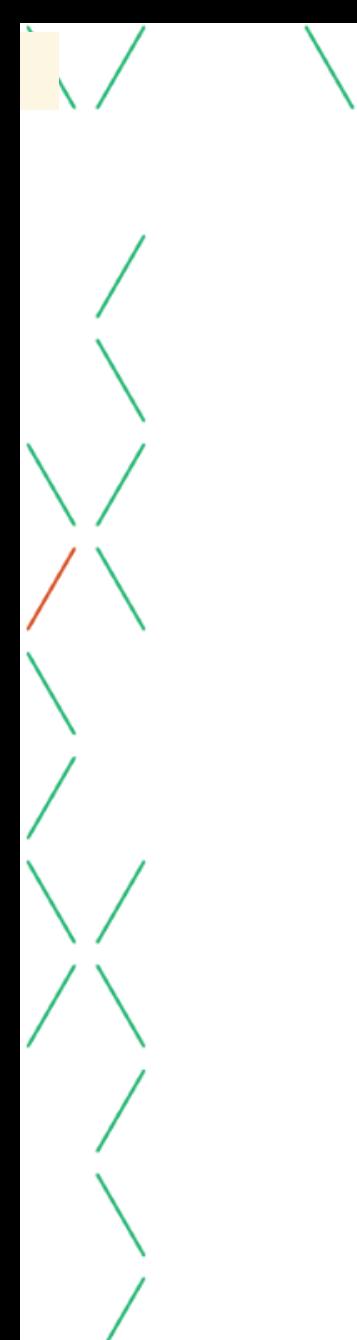

# Filters in Plugins (Beispiel)

**function wpcf7\_load\_js() { return apply\_filters( 'wpcf7\_load\_js', WPCF7\_LOAD\_JS ); }**

**function child\_plugin\_deactivate\_wpcf7\_load\_js( \$load\_js ) { return false; } add\_action( 'wpcf7\_load\_js', 'child\_plugin\_deactivate\_wpcf7\_load\_js' );**

**add\_action( 'wpcf7\_load\_js', '\_\_return\_false' );**

# Hooks in Plugins (Vorteile)

- Es können mehrere Funktionen für einen Hook registriert werden
- Werte können nachträglich geändert werden
- Hooks können auch wieder entfernt werden
- Innerhalb der Funktionen können Bedingungen geprüft werden
- Anpassungen können so einfacher ermöglicht werden

#### Funktionen überschreiben

```
function hello_dolly_get_lyric() {
  /** These are the lyrics to Hello Dolly */
   $lyrics = "Hello, Dolly
Well, hello, Dolly
...";
   // Here we split it into lines
   $lyrics = explode( "\n", $lyrics );
   // And then randomly choose a line
   return wptexturize( $lyrics[ mt_rand( 0, count( $lyrics ) - 1 ) ] );
}
// This just echoes the chosen line, we'll position it later
function hello_dolly() {
   $chosen = hello_dolly_get_lyric();
   echo "<p id='dolly'>$chosen</p>";
}
```
*// Now we set that function up to execute when the admin\_notices action is called* **add\_action( 'admin\_notices', 'hello\_dolly' );**

#### Funktionen überschreiben

```
// remove original "Hello Dolly" output function and register the new one
function remove_hello_dolly_remove_action() {
   remove action( 'admin notices', 'hello dolly' );
   add_action( 'admin_notices', 'we_are_the_champions' );
}
add action( 'plugins loaded', 'remove hello dolly remove action', 11 );
function we_are_the_champions_get_lyric() {
   /** These are the lyrics to We are the Champions */
   $lyrics = "I've paid my dues
Time after time
...";
   // …
}
// This just echoes the chosen line, we'll position it later
function we_are_the_champions() {
   $chosen = we_are_the_champions_get_lyric();
   echo "<p id='dolly'>$chosen</p>";
}
```
#### Funktionen überschreiben

#### **Vorteile**

- Man kann Plugins anpassen, die keine Hooks anbieten
- Ein Verändern des Originalcodes ist nicht notwendig
- Änderungen bleiben bei Updates erhalten

#### **Nachteile**

- Stichwort: Child Theme Dilemma
- Änderungen am Plugin müssen manuell übertragen werden
- Bei Updates kann es zu schweren Fehlern kommen
- Ein Anpassen ist nicht immer möglich oder kommt fast einer Neuimplementierung gleich

Templates überschreiben

Meine Empfehlungen für Templates in Plugins:

- Plugins sollten unabhängig vom Theme sein
- Sie sollten möglichst mit jedem Theme einsetzbar sein
- Das Mitliefern von Standardtemplates ist sinnvoll
- Solche Templates sollten nur die Struktur vorgeben
- Templates und sonstige Textausgaben sollten filterbar sein
- Suche nach Template: Child Theme -> Parent Theme -> Plugin

#### Templates überschreiben

**function my\_custom\_wc\_locate\_template( \$template, \$template\_name, \$template\_path ) {**

**\$template\_overwrite =** *dirname***( \_\_FILE\_\_ ) . '/templates/' . \$template\_name;**

```
if ( file_exists( $template_overwrite ) ) {
   $template = $template_overwrite;
}
```
**return \$template;**

**add\_filter( 'woocommerce\_locate\_template', 'my\_custom\_wc\_locate\_template', 10, 3 );**

**}**

# Plugin forken

- Ist das Plugin nicht erweiterbar, kann sich ein Fork (Kopie) lohnen
- Hierzu das Plugin in der aktuellen Version in einem VCS speichern
- Einen Branch für die eigenen Anpassungen erstellen
- Den Pluginnamen ändern (sonst wird es per Update überschrieben)
- Änderungen aus dem Originalplugin bei Updates mergen
- Hierzu den "Development Log" RSS-Feed abonnieren
- Eventuell einen Pull-Request auf das Originalplugin erstellen

# Empfohlene Reihenfolge bei Anpassungen

- 1. Hooks, API, Template-Struktur und Konstanten nutzen
- Im Supportforum um Anpassung bitten
- 3. Funktionen überschreiben
- 4. Das Plugin forken
- 5. Den Fork im Supportforum veröffentlichen und Merge vorschlagen
- 6. Das eigene Plugin veröffentlichen mit Verweis auf Originalplugin

# Quellen

- [https://kau-boys.de/2745/wordpress/child-plugins-konstanten](http://torstenlandsiedel.de/2016/02/07/das-child-theme-dilemma/)definieren-um-plugins-anzupassen
- <http://torstenlandsiedel.de/2016/02/07/das-child-theme-dilemma/>
- [https://codex.wordpress.org/Plugin\\_API](https://codex.wordpress.org/Plugin_API)
- <https://docs.woocommerce.com/document/template-structure/>

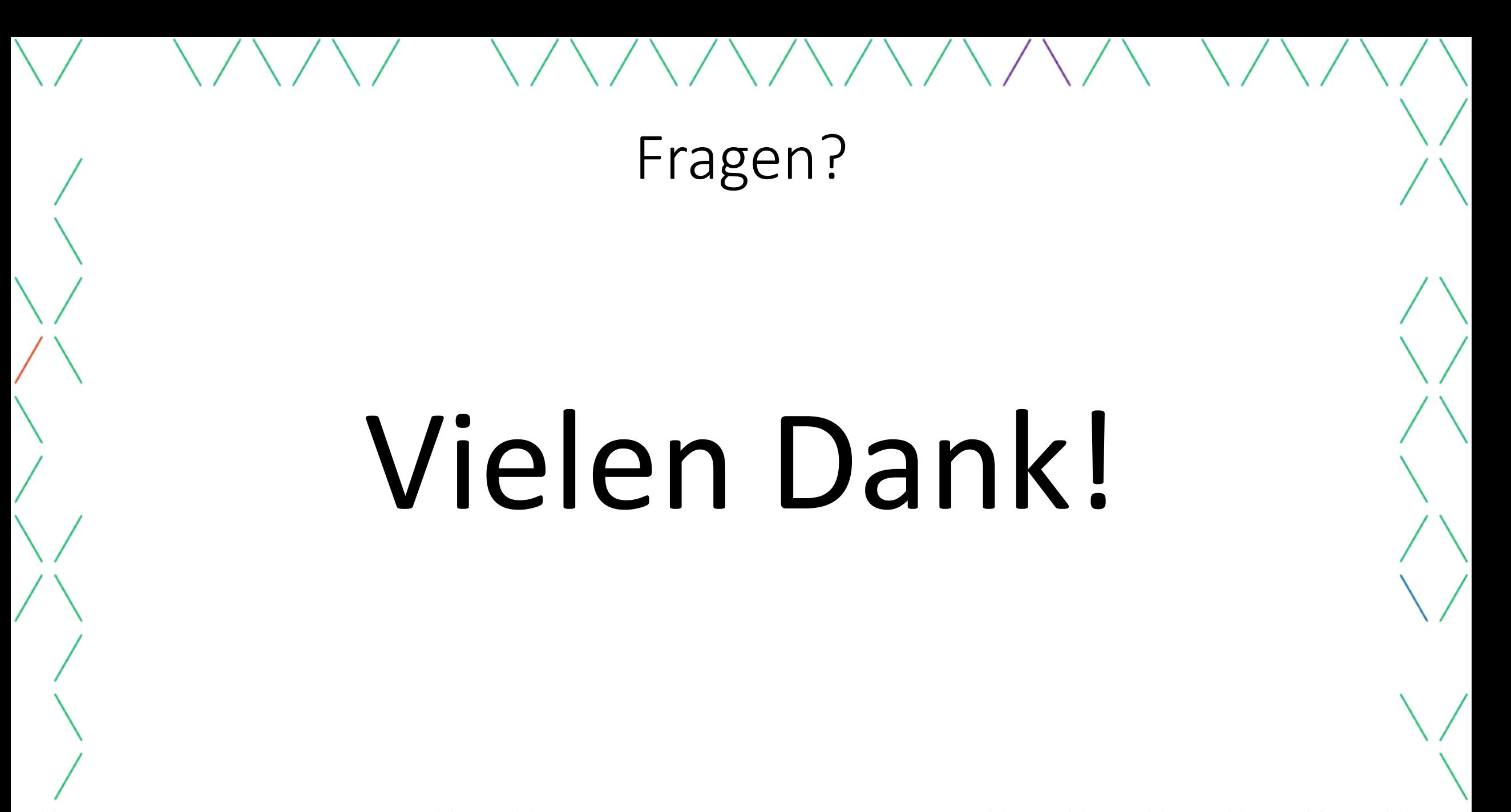